## Server.cfg GTA San Andreas MP

<p>GTA San Andreas server.cfg Erklärung</p>

Hier eine kleine Übersetzung der Befehle für die San Andreas MP server.cfg:

Code

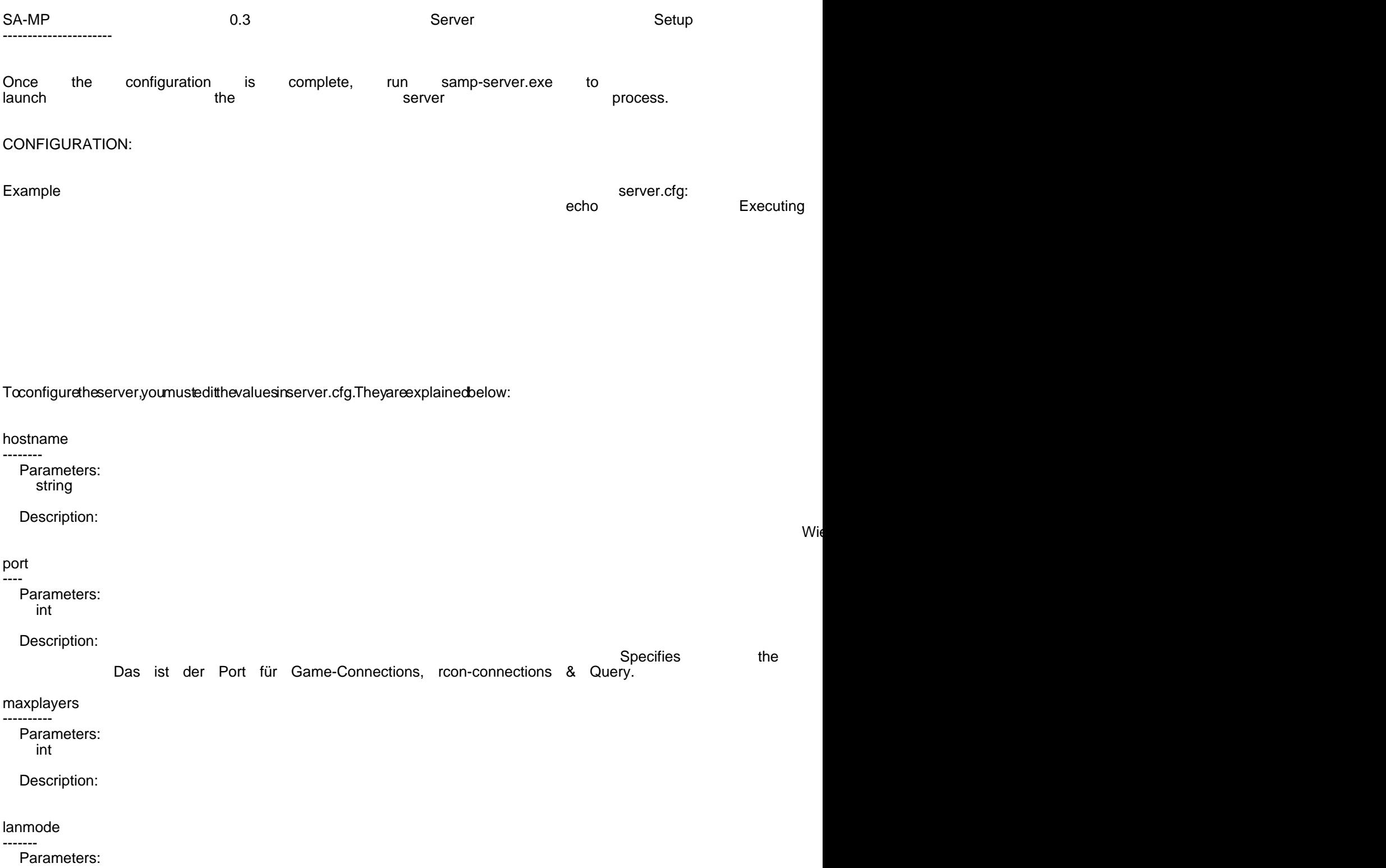

Description:

Lanmode auf 1 ist für Lans gedacht. Da werden höhere Rates gefahren

announce -------

web website the control of the control of the control of the control of the control of the control of the control of the control of the control of the control of the control of the control of the control of the control of

Parameters:

http**s://gameserveradmin.eu/lexicon/index.php?entry/24-server-cfg-gta-san-andreas-mp/ 22-xilladex.php?entry/24-server-cfg-gta-san-andreas-mp/ 22-xilladex.php?entry/24-server-cfg-gta-san-andreas-mp/** 

Soll der Server in der Masterliste auftauchen dann auf 1, wenn nicht auf 0.

Alles anzeigen